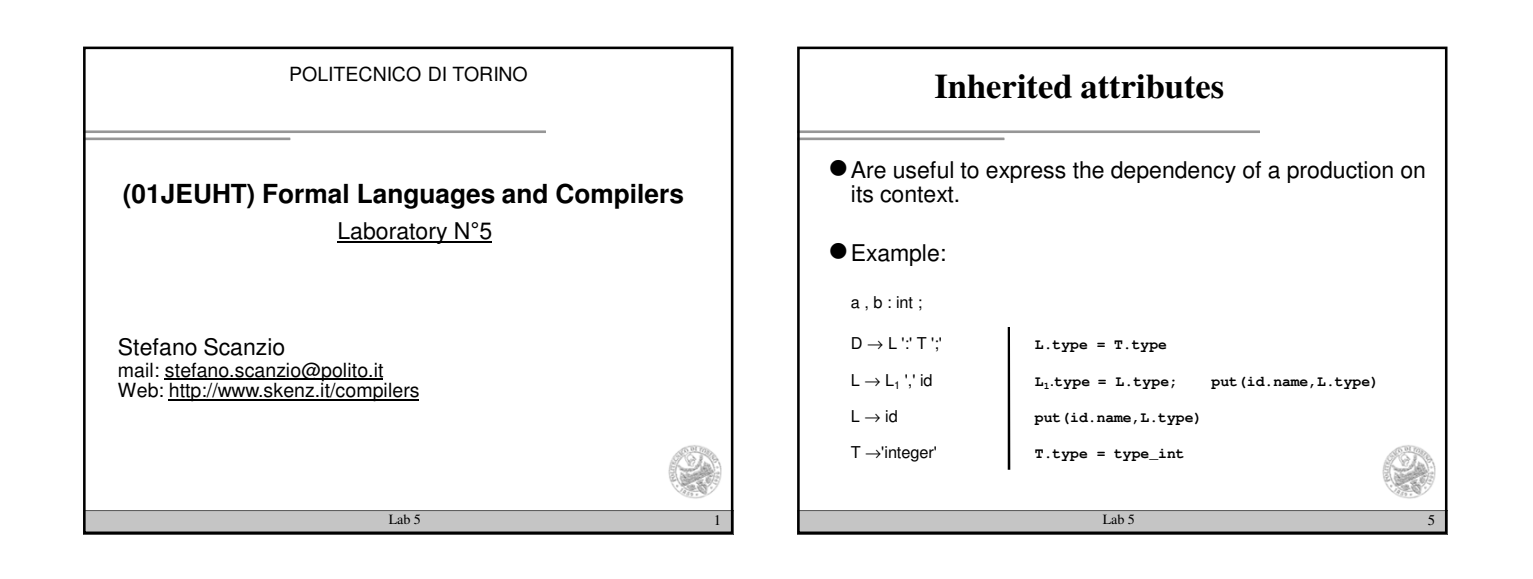

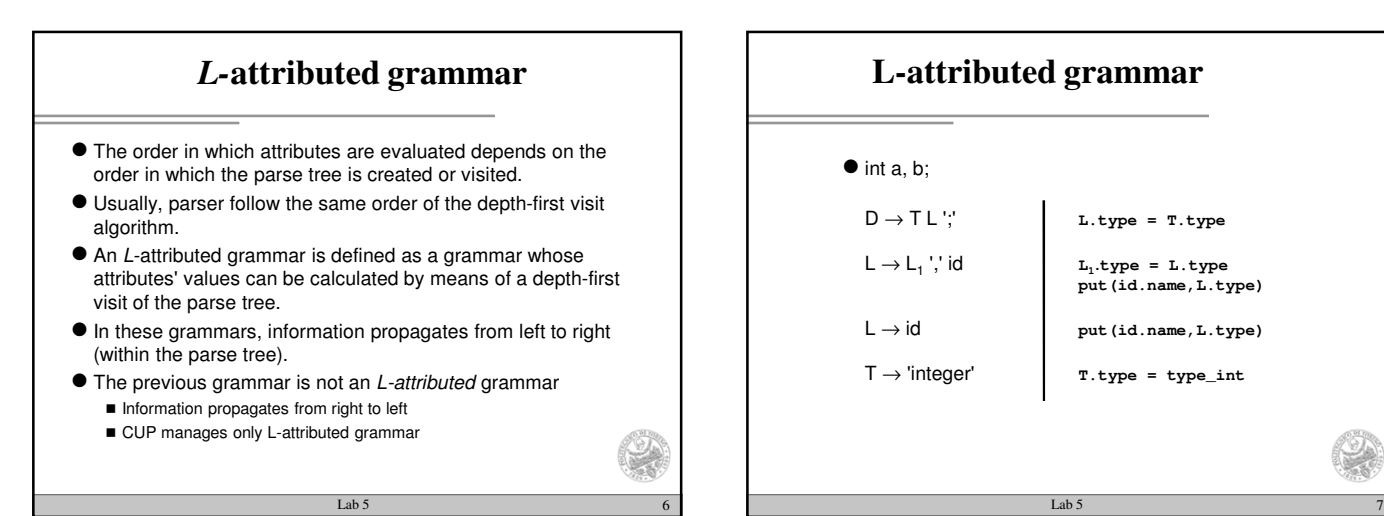

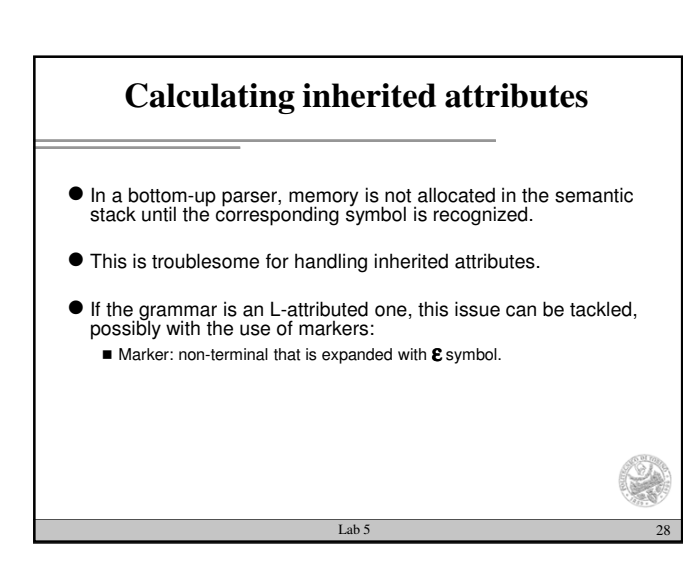

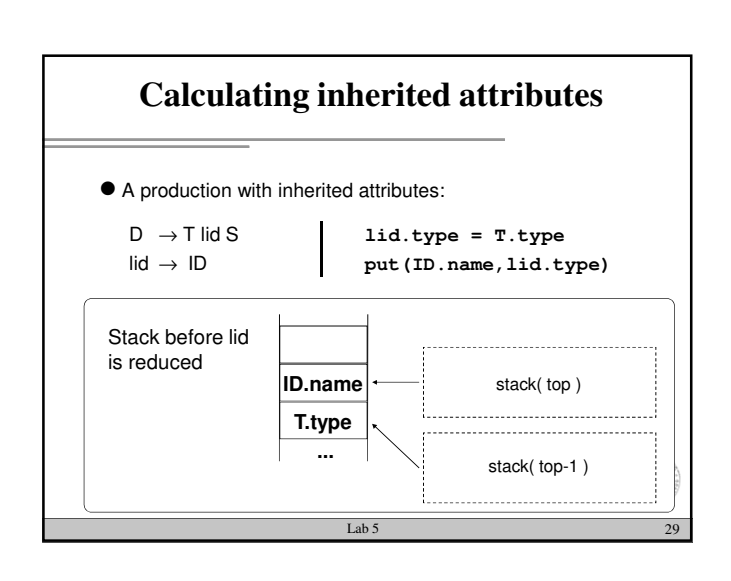

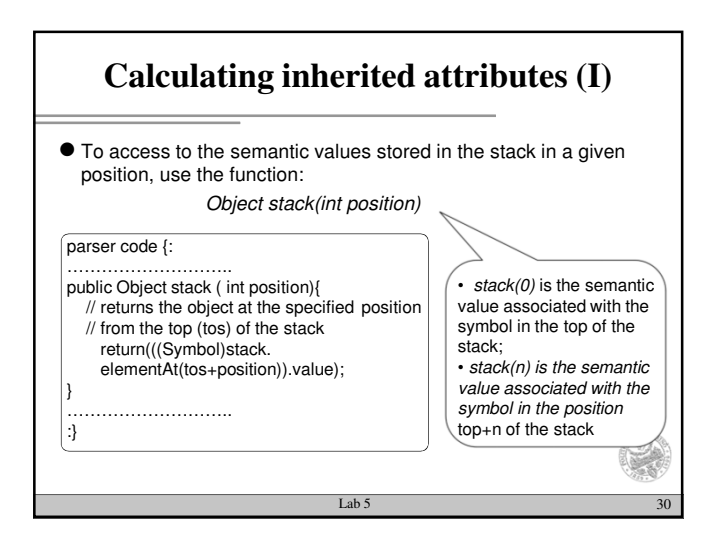

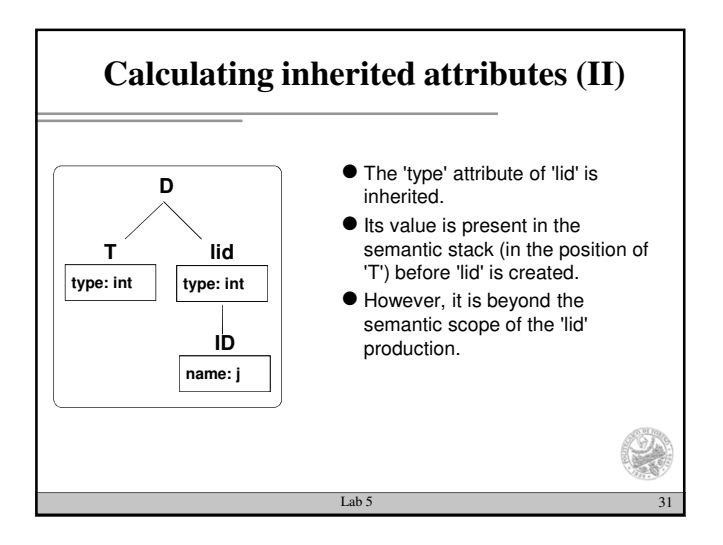

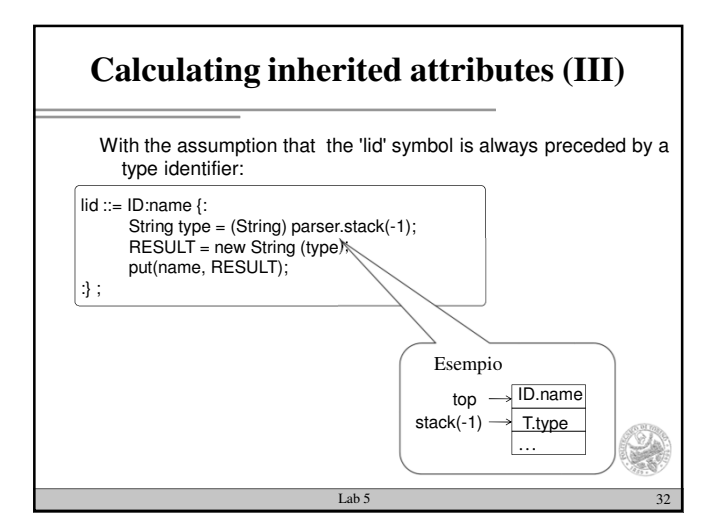

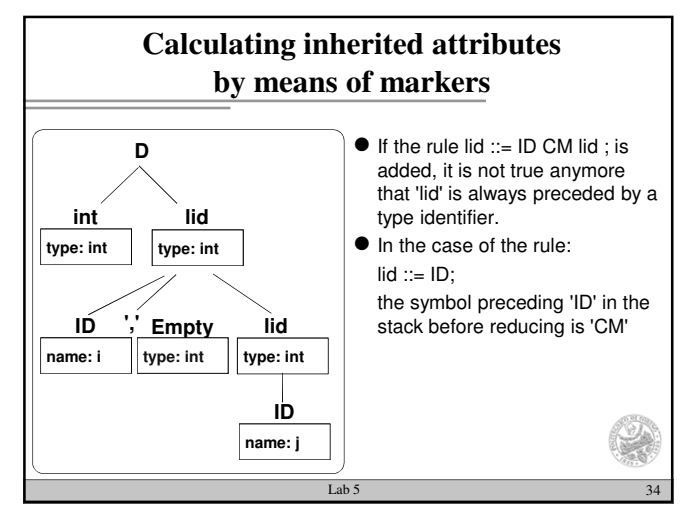

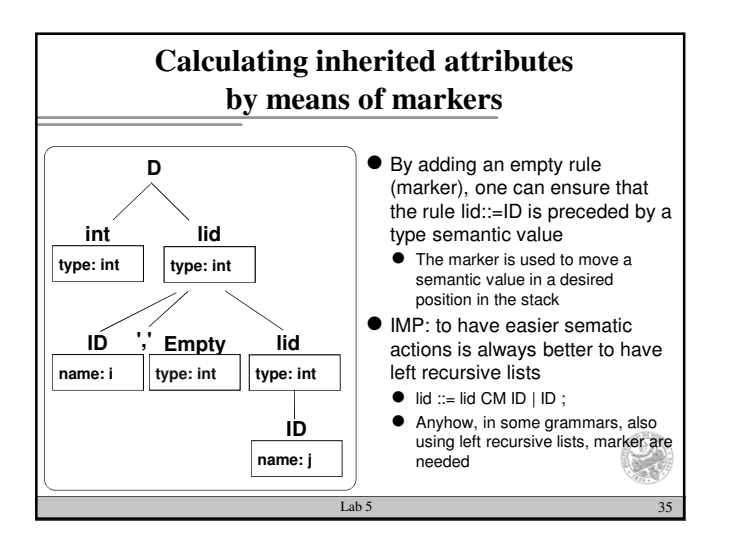

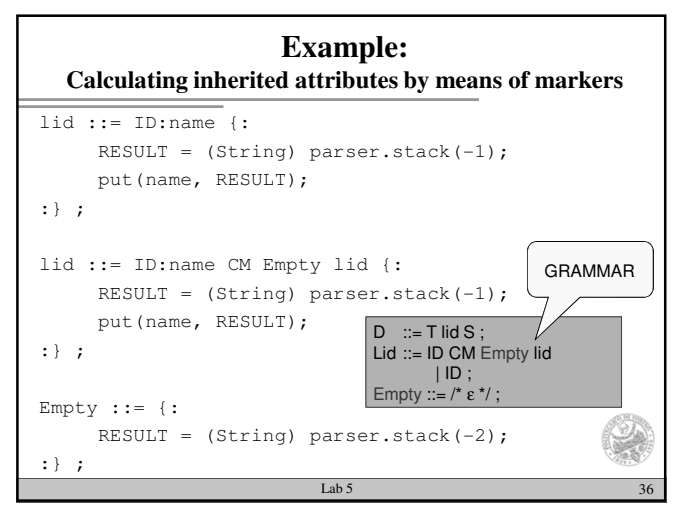

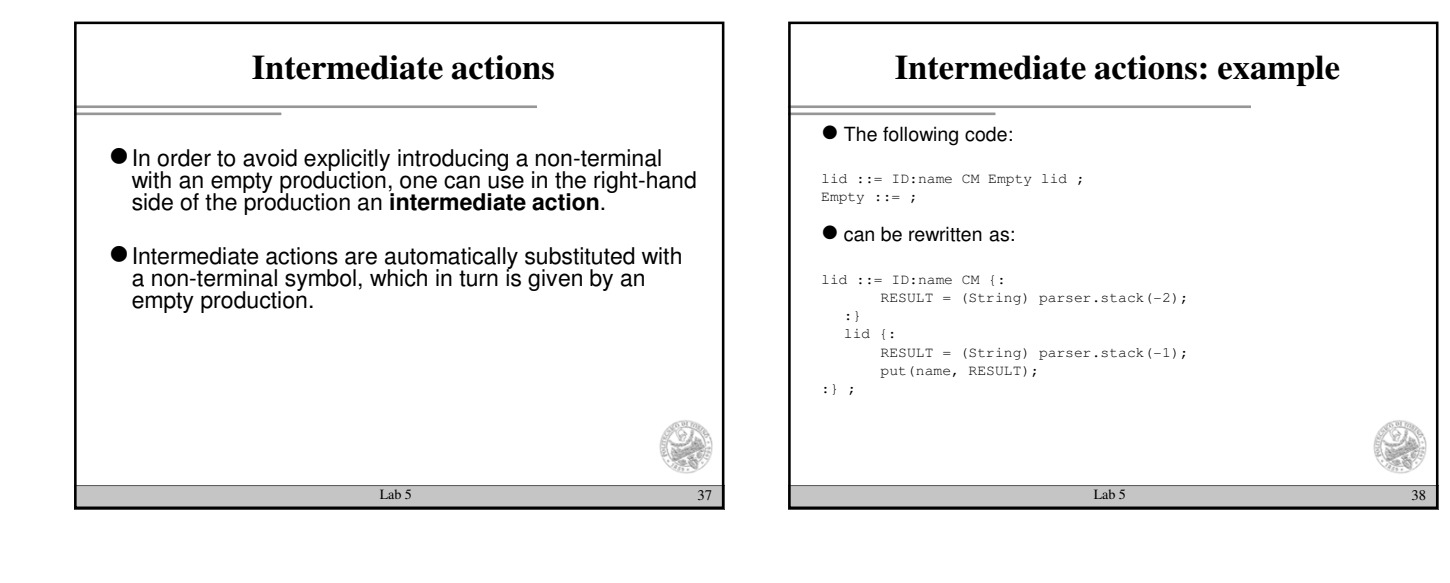

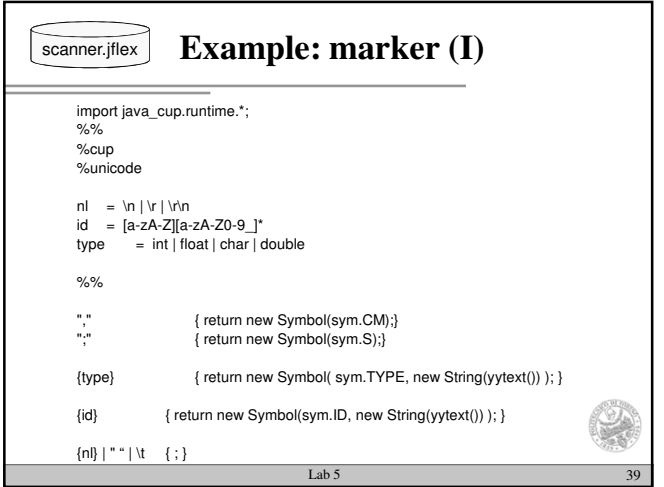

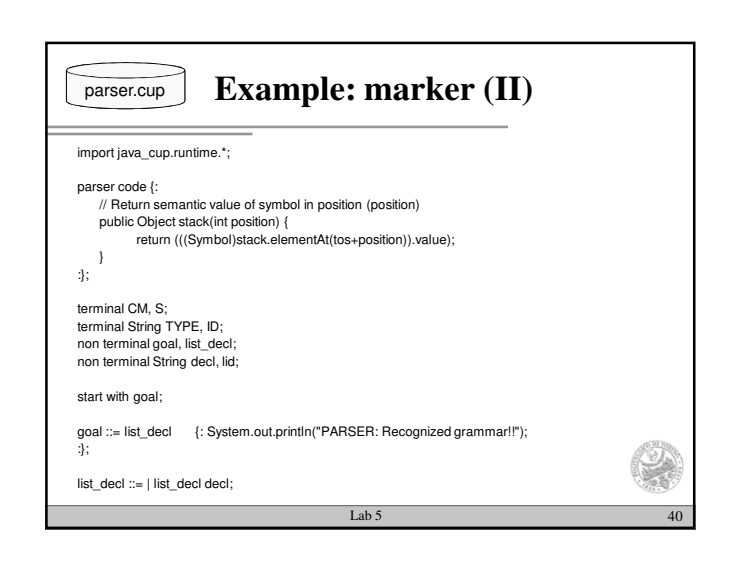

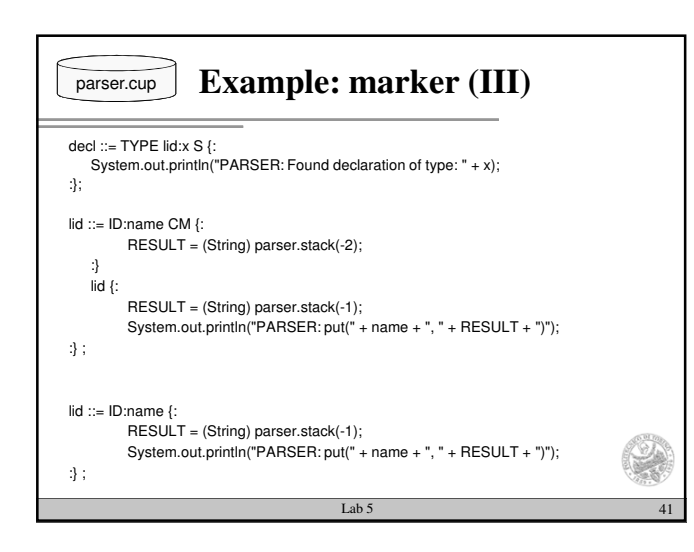

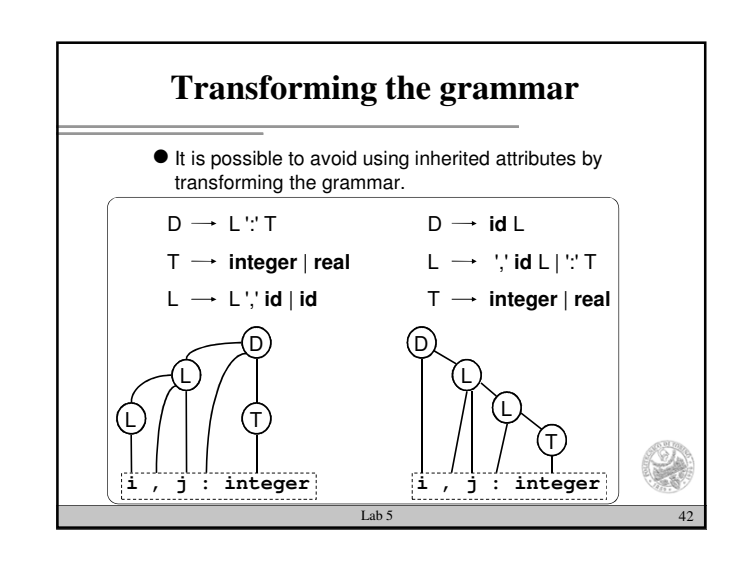

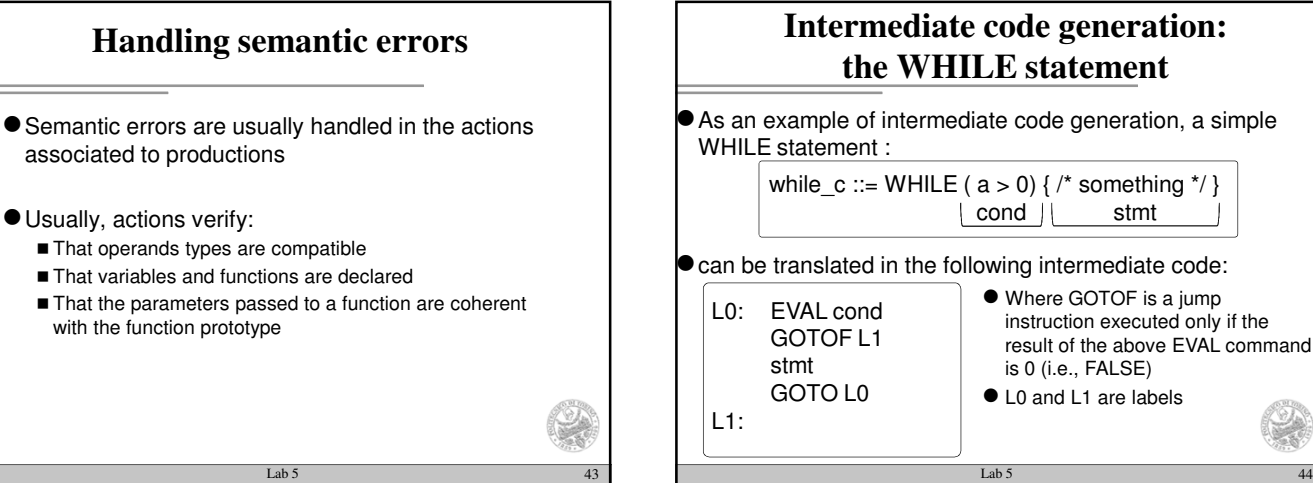

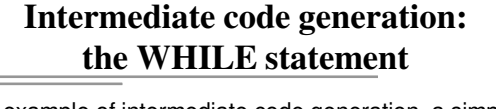

 $\bullet$  can be translated in the following intermediate code: while  $c ::=$  WHILE ( $a > 0$ ) { /\* something \*/ } cond || stmt

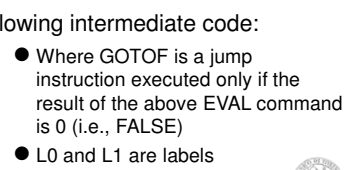

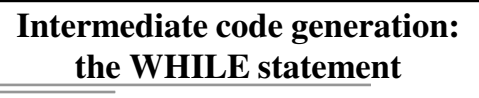

A possible solution of the WHILE problem that uses inherited attributes is: wc ::= WHILE cond NT0:x stmt  $\{$ : Integer[]  $I = x$ ; System.out.println( "GOTO L" +l[0]); System.out.print( "L"+l[1]+":"); :};  $NT0 ::=$   $\{:$  RESULT = new Integer[2]; RESULT[0] = genLabel(); //L0:  $RESULT[1] = genLabel(); // L1:$ 

System.out.print( "L"+RESULT[0]+":"); System.out.println( "EVAL"+parser.stack(0)); System.out.println( "GOTOF L"+RESULT[1]); :};

Lab 5  $45$